## <<Photoshop >>

 $\prec$ -Photoshop  $\rightarrow$ 

- 13 ISBN 9789862762622
- 10 ISBN 9862762624

出版时间:2011-8

页数:332

PDF

更多资源请访问:http://www.tushu007.com

## <<Photoshop >>

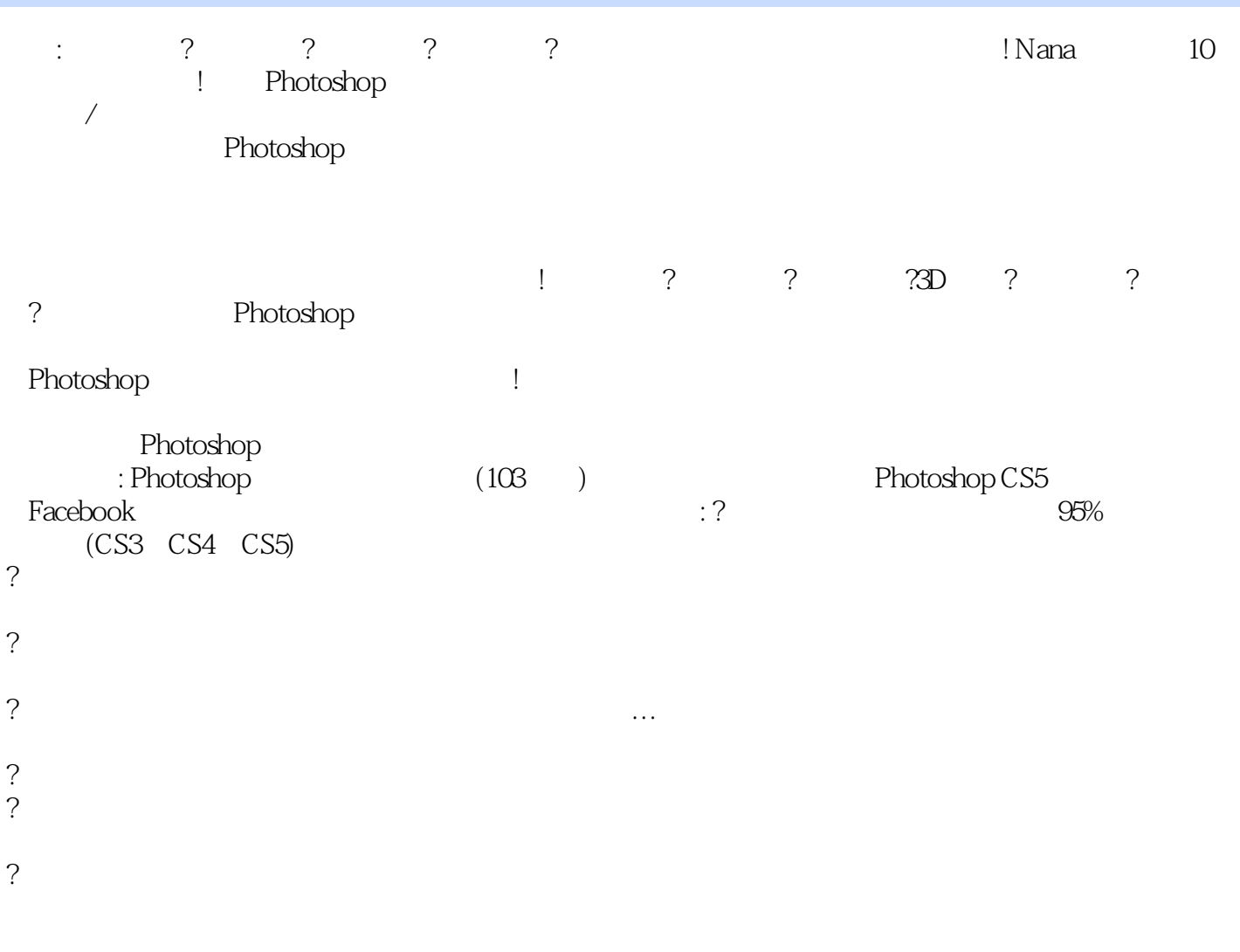

 $\overline{\phantom{a}}$ 

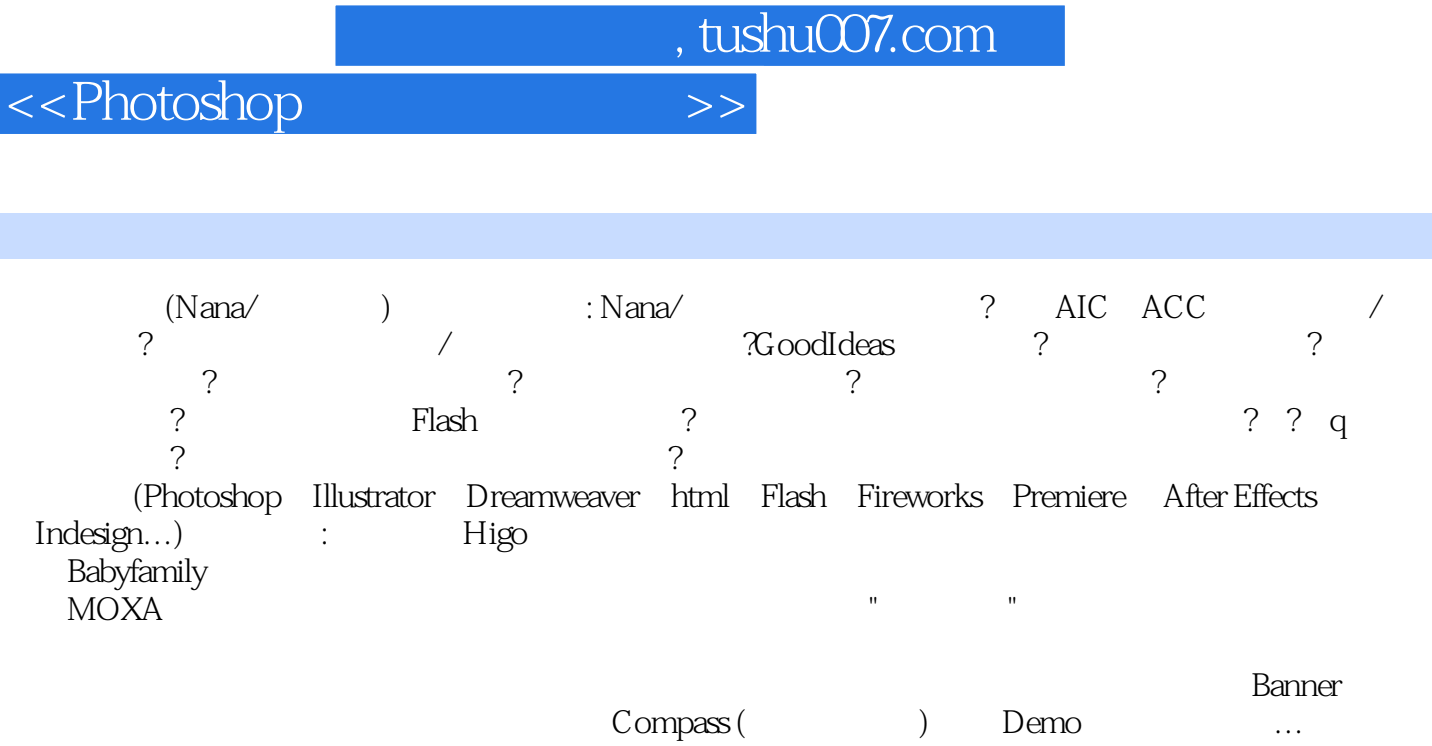

, tushu007.com <<Photoshop >> Chapter01: Photoshop Photoshop RGB  $RGB$ CMYK …… Chapter02:<br>
PG GIF  $\mathbb{P}$ G and  $\mathbb{G}$  if  $\mathbb{F}$ Chapter03 ! Chapter04 ! Chapter05 Illustrator Photoshop

草地上手持風潮。

!!! Chapter06

? Chapter07 Photoshop

Chapter08

 $\mathbf{u}$  , we have  $\mathbf{v}$ 

## $\le$  < Photoshop  $\ge$  >>

 $\alpha$  and  $\beta$  $\ldots$  , and the set of the set of the FU)  $\qquad \qquad \text{FU)}$ 

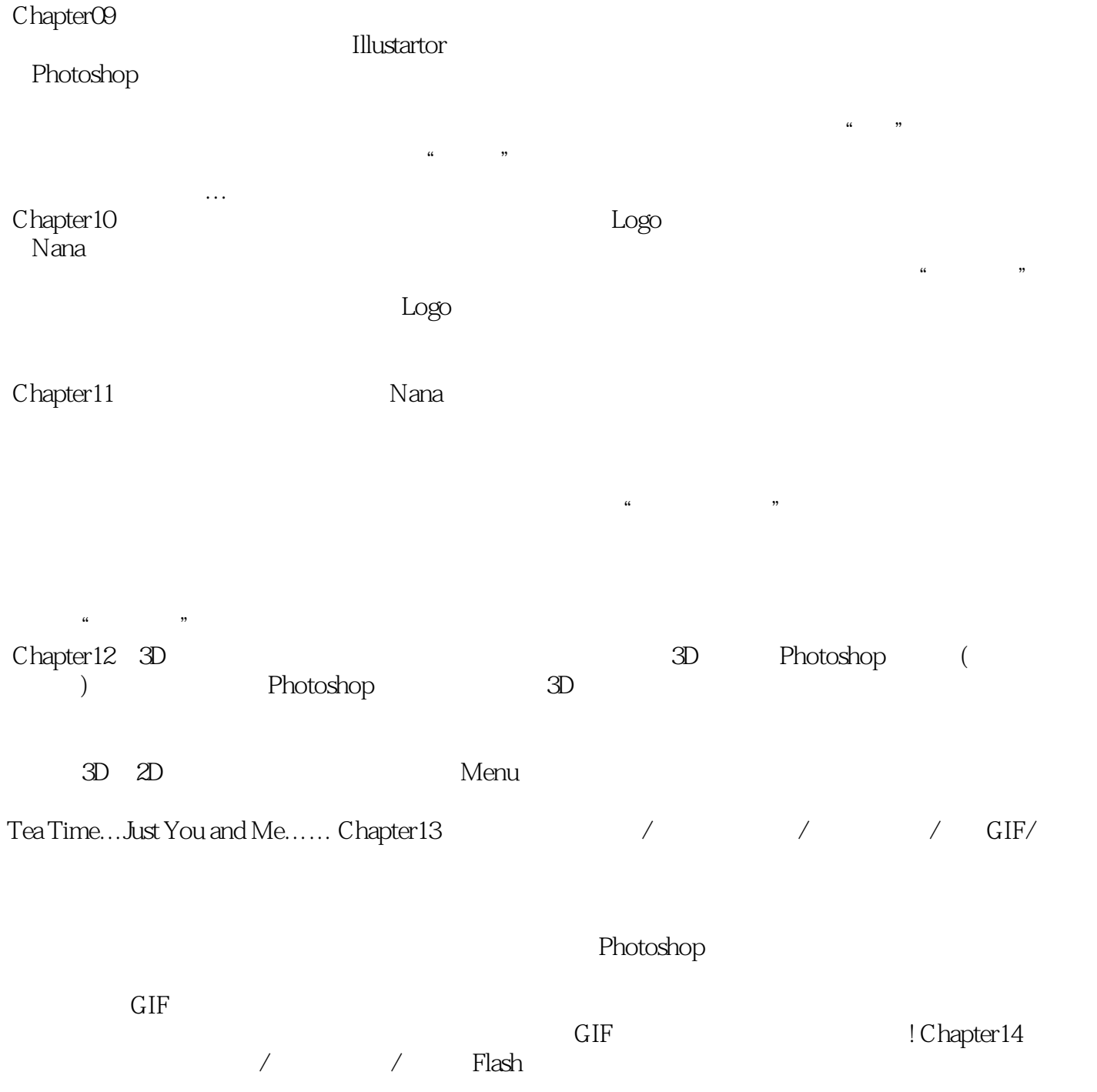

 $\hspace{0.1cm}$  " Photoshop  $\hspace{0.1cm}$  "

<<Photoshop >>

 $\le$  >>  $\ge$   $\ge$ 

 $\overline{\phantom{a}}$ 

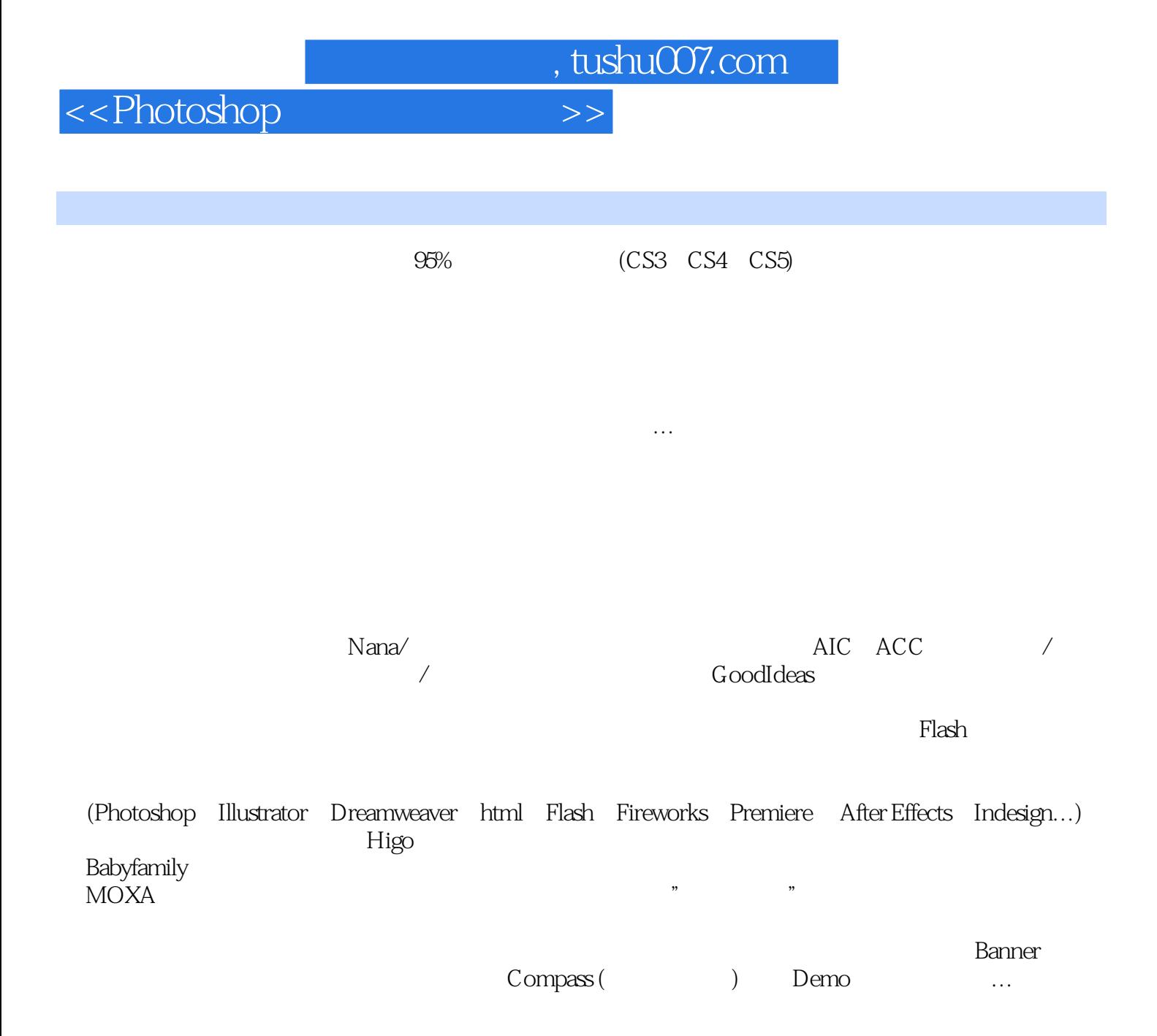

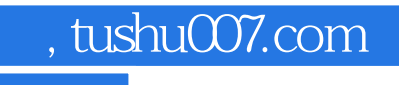

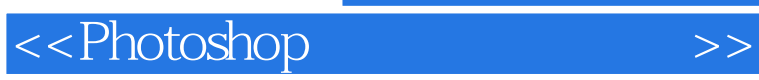

本站所提供下载的PDF图书仅提供预览和简介,请支持正版图书。

更多资源请访问:http://www.tushu007.com